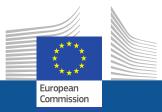

#### DG Communications Networks, Content and Technology

H2020 Infoday: Innovation and Public Sector

#### H2020 - from submission to grant agreement

*Marc Van Achter ICT Programme Operations Unit* 10 Feb 2014

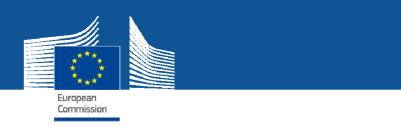

#### Outline

- Where to find relevant information
- H2020 modalities
- Submit your proposal
- Evaluation process

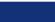

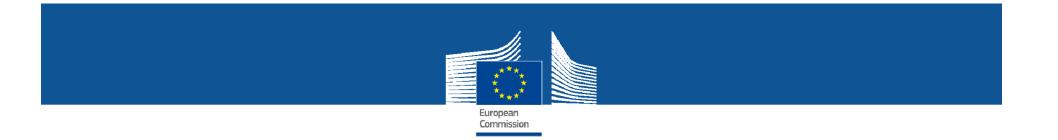

#### Where to find

#### relevant information?

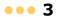

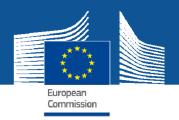

#### H2020 Calls

Call and all necessary documentation are published on the Research Participant Portal

http://ec.europa.eu/research/participants/portal

•User friendly Participant Portal

•Easy to find funding opportunities

•Interaction with EC services through ECAS login

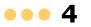

| site Contact Legal Notice English                  | A LOGIN                                                                                                    | Horizon 2020 Funding<br>Starting from 1/1/2014 | <ul> <li>On this site you can find and secure funding for research &amp; innovation projects under the following EU programmes:</li> <li>2014-2020 Horizon 2020 - research and innovation framework programme</li> <li>2007-2013 7th research framework programme (FP7) and Competitiveness &amp; Innovation Programme (CIP)</li> </ul> |                      | ughout its lifecycle                                                                                                    | NAL INFORMATION<br>AND SUPPORT | RESEARCH ON EUROPA CORDIS OLAF |                        |
|----------------------------------------------------|----------------------------------------------------------------------------------------------------|------------------------------------------------|----------------------------------------------------------------------------------------------------|----------------------|----------------------------------------------------------------------------------------------------|--------------------------------|--------------------------------|------------------------|
| (A-Z) Sitemap About this site Contact Legal Notice |                                                                                                    | Horizon                                        | ch & innovation projects und<br>framework programme<br>27) and Competitiveness & I                                                                                                    | Registered users     | <ul> <li>submit your proposal</li> <li>sign the grant</li> <li>manage your project throughout its lifecycle</li> </ul>                                                             | 5 AN MY PERSONAL<br>8T AREA    | RE                             |                        |
| JOVATION                                           | PATE EXPERTS SUPPORT                                                                                                  |                                                | . this site you can find and secure <b>funding</b> for research & innovation projects under the following EU program<br><b>2014-2020</b> Horizon 2020 - research and innovation framework programme<br><b>2007-2013</b> 7th research framework programme (FP7) and Competitiveness & Innovation Programme (CIP)                         |                      | search for funding<br>read the funding guide & download the legal<br>documents<br>check if an organisation is already registered<br>contact our support services or check our FAQs | HOW TO WORK AS AN EXPERT       |                                | © European Communities |
| RESEARCH & INNOVATION                              | RTUNITIES HOW TO PARTICIPATE                                                                                          |                                                | On this site you can find<br>• 2014-2020 Horizon 3<br>• 2007-2013 7th resev                                                                                                    | Non-registered users | <ul> <li>search for funding</li> <li>read the funding guid documents</li> <li>check if an organisati</li> <li>contact our support si</li> </ul>                                    | FUNDING<br>OPPORTUNITIES PARTI |                                |                        |
| European                                           | European Commission >Research & Innovation > Participant Portal >Home<br>HOME FUNDING OPPORTUNITIES HOW TO PARTICIPAT |                                                |                                                                                                    |                      |                                                                                                    | WHAT'S NEW? OPF                |                                |                        |

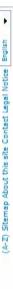

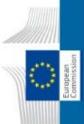

# RESEARCH & INNOVATION

Participant Portal

nmission>Research & Innovation >Participant Portal>Funding Opportunities

opean Cr

HOME FUNDING OPPORTUNITIES HOW TO PARTICIPATE EXPERTS SUPPORT .

🔒 lógin 🐊 ataistia

H2020 ONLINE MANUAL

search for new or closed calls, grouped by the following programmes:

Find the European Union funding opportunities and

Funding Opportunities

Horizon 2020 - EU research funding from 2014

Seventh Framework Programme (FP7)

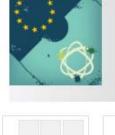

## Horizon 2020

FP7 & CIP Programmes

Calls 🔊

Call Updates 🔝

Call Updates 🛐

Search Topics

Horizon 2020 Calls

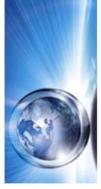

Other Funding Opportunities

COSME

Horizon 2020 is the new EU funding programme for research and innovation running from 2014 to 2020 with a £70 billion budget. The first calls for proposals for Horizon 2020 are envisaged for December 2013. Its simplified rules and submission and grant management tools should facilitate participants' tasks. For practical guidance, see the H2020 online manual. H2020 supports SMEs with a new instrument that runs throughout various funded research and innovation fields, so it should be easy for SMEs to find opportunities in many calls.

H2020 also aims to enhance EU international research cooperation so there are more opportunities for Third Country participation. Having built H2020 around the main societal challenges like an ageing population, food security, energy efficiency, the EU attaches high importance to embed socio-economic sciences and humanities into the work programme.

Another important priority of the Commission is to ensure gender is embedded in the design of Horizon 2020 project proposels.

# FP7 and C1P - previous programmes

Competitiveness and Innovation Framework Programme (CIP)

other research and innovation programmes

FP7 and CIP are previous instruments to fund research and innovation activities in Europe for the period 2007 to 2013. You can view closed calls information of these programmes.

#### COSME

Programme for the Competitiveness of Enterprises and SMEs (COSME) will run from 2014 to 2020, with a planned budget of £2.3bn. It will facilitate SME access to finance, create supportive environment for business creation, help small businesses operate outside their home countries and improve their access to markets.

## Other Funding Opportunities

This page lists additional research activities, initiatives executed by several Member States or joint programmes, co-funded calls, thematic apportunities, and intergovernmental actions.

### call updates

The page displays the latest updates to the calls, like change of deadlines.

## Search

The call search tool has several filtering options to help you select funding opportunities that are most relevant to your activities. RESEARCH ON EUROPA CORDIS OLAR

| (A-Z) Sitemap About this site Contact Legal Notice English |                                                               | 🔒 LOGIN 🛔 REGISTER                           |                         | Type C Proposal C Tender Status                                                    | Open     Closed     Forthcoming                                                                                                    |                |       | Deadline Date               | Societal Challenges<br>MOBILITY for GROWTH 2014-2015<br>H2020-MG-2015_SingleStage-A | Pub.Date: 11/12/2013 Deadline: 31/03/2015 | Societal Challenges<br>MOBILITY for GROWTH 2014-2015<br>H2020-MG-2014_SingleStage_A | Pub.Date: 11/12/2013 Deadline: 27/03/2014 | Industrial Leadership<br>BIOTECHNOLOGY<br>H2020-LEIT-BIO-2015-1 | Pub.Date: 11/12/2013 Deadline: 24/02/2015 |
|------------------------------------------------------------|---------------------------------------------------------------|----------------------------------------------|-------------------------|------------------------------------------------------------------------------------|----------------------------------------------------------------------------------------------------|----------------|-------|-----------------------------|-------------------------------------------------------------------------------------|-------------------------------------------|-------------------------------------------------------------------------------------|-------------------------------------------|-----------------------------------------------------------------|-------------------------------------------|
|                                                            |                                                               | EXPERTS SUPPORT V                            |                         | sei                                                                                | strial technologies(LEIT)                                                                                                    | FILTER         |       | ll Id 💿 Publication Date 🔘  | Societal Challenges<br>MOBILITY for GROWTH 2014-2015<br>H2020-MG-2015-Singlestage-B | Pub.Date: 11/12/2013 Deadline: 27/08/2015 | Societal Challenges<br>MOBILITY for GROWTH 2014-2015<br>H2020-MG-2014_SingleStage_B | Pub.Date: 11/12/2013 Deadline: 28/08/2014 | Societal Challenges<br>GREEN VEHICLES 2014<br>H2020-GV-2014     | Pub.Date: 11/12/2013 Deadline: 28/08/2014 |
| RESEARCH & INNOVATION                                      | ral LILIVAI IL PULLAL<br>ovation > Participant Portal > Calls | FUNDING OPPORTUNITIES HOW TO PARTICIPATE EXP | Horizon 2020            | Excellent Science<br>European Research Council<br>Future and Emerging Technologies | Marie Skiodowska-Curie actions<br>Research infrastructures<br>Industrial Leadership<br>Leadership in enabling and industrial technologies(LEIT)<br>Access to risk finance | T              |       | Sort by C Title C Call Id   | Societal Challenges<br>MOBILITY for GROWTH 2014-2015<br>H2020-MG-2015_TwoStages     | Pub.Date: 11/12/2013 Deadline: 31/03/2015 | Societal Challenges<br>MOBILITY for GROWTH 2014-2015<br>H2020-MG-2014_TwoStages     | Pub.Dete: 11/12/2013 Deadline: 18/03/2014 | Societal Challenges<br>GREEN VEHICLES 2015<br>H2020-GV-2015     | Pub.Date: 11/12/2013 Deadline: 27/08/2015 |
| European                                                   | <br>א Inr & Inr                                               | HOME FUNDING OPPOR                           | Horizon 2020<br>Calls 🔊 | Search Topics<br>Call Updates 🔊                                                    | FP7 & CIP Programmes<br>Calls 🔕                                                                                                    | Call Updates 🔊 | COSME | Other Funding Opportunities |                                                                                     |                                           |                                                                                     |                                           |                                                                 |                                           |

| •                                                  |                        |                                                                         | ISTER                 |                                                                                        |                                                                                                    | OLA                |
|----------------------------------------------------|------------------------|-------------------------------------------------------------------------|-----------------------|----------------------------------------------------------------------------------------|----------------------------------------------------------------------------------------------------|--------------------|
| English                                            |                        |                                                                         | 🔒 REGISTER            |                                                                                        | ific                                                                                                    | CORDIS             |
| (A-Z) Sitemap About this site Contact Legal Notice |                        |                                                                         | A LOGIN               |                                                                                        | and D O O and and and and be                                                                                                    | RESEARCH ON EUROPA |
| (A-Z) Sitemap Abou                                 |                        |                                                                         |                       | d Search: SEARCH don't find your topic, you can also use the <b>free text search</b> . | Sort by<br>Sort by<br>ka-Curie actions (MSCA)<br>nationality and research t<br>International cooperation<br>SME Instrument<br>Socio-economic sciences                                                                                                    |                    |
| NOI                                                |                        |                                                                         | RTS SUPPORT           | , you can also use ti                                                                  | © Open       Sort by         tatus       C Closed       Sort by         To addition, see all the open calls of Marie Sklodowska-Curie       Sort any nationalitionalition         In addition, see all the open calls of Marie Sklodowska-Curie       Sort any nationalition         Include opportunities for companies and SMEs. The MCSA and topics.       Outch finder for topics linked to H2020 cross-cutting priorities:         Quick finder for topics linked to H2020 cross-cutting priorities:       Internal sector         Ra-NET       Socore         RA-NET       Socore         RA-NET       Socore         Outcut       Partnerships (cPPPs) |                    |
| NNOVAT                                             |                        | calls                                                                   | ICIPATE EXPERTS       | arch:                                                                                  | <ul> <li>Open</li> <li>C Closed</li> <li>C Forthcoming</li> <li>C Forthcoming</li> <li>C Forthcoming</li> <li>S for individual res</li> <li>S for companies at</li> <li>Is for companies at</li> <li>Is for companies at</li> </ul>                                                                                                    |                    |
| RESEARCH & INNOVATION                              | Participant Portal     | ticipant Portal > (                                                     | HOW TO PARTICIPATE    | Keywor<br>If you                                                                       | © Open         Status       © Closed         Status       © Closed         C Forthcoming         C number of Marie S         In addition, see all the open calls of Marie S         Council (ERC) grants for individual researcher         include opportunities for companies and SME         include opportunities for companies and SME         Quick finder for topics linked to H2020 cross         Quick finder for topics linked to H2020 cross         Conse-cutting Key-Enabling Technologies (KETs)         ERA-NET         Gender         Contractual Public-Private Partnerships (cPPPs)                                                          |                    |
| RESEA                                              | Participa              | Innovation > Par                                                        | FUNDING OPPORTUNITIES | 0<br>Results                                                                           | Status<br>In addit<br>Council<br>include<br>topics.<br>Conse-cu<br>ERA-NET<br>Gender<br>Contractu                                                                                                    |                    |
|                                                    |                        | n >Research &                                                           | FUNDING OF            |                                                                                        | )pportunities                                                                                                    |                    |
|                                                    | European<br>Commission | curopean Commission >Research & Innovation > Participant Portal > Calls | HOME                  | Horizon 2020<br>Calls 🔕                                                                | Search Topics         Call Updates (a)         EP7 & CIP Programmes         Calls (a)         Call Updates (a)         Call Updates (b)         Col Updates (b)         Conter Funding Opportunities                                                                                                    |                    |

© European Communities

| (A-Z) Sitemap About this site Contact Legal Notice English ▼ |                                                                | 🔒 LOGIN 🛔 REGISTER                          |                                      | • Title       | 0 Call Id<br>C Publication Date<br>C Deadline Date |                                 | SCA) and European Research<br>search teams. The MSCA                                                                                                    | C grants are not restricted to                                                                                      |                             |                                                                   | tion<br>ces and humanities                                                                                                    | <mark>s within assisted living</mark><br>eater risk of cognitive                                                                                                    | Status: Open<br>Deadline: 15-04-2014                                                                 | le space sector depends on                                                                                                    | pace Status: Open<br>Deadline: 27-11-2014                                                                                            |
|--------------------------------------------------------------|----------------------------------------------------------------|---------------------------------------------|--------------------------------------|---------------|----------------------------------------------------|---------------------------------|----------------------------------------------------------------------------------------------------|----------------------------------------------------------------------------------------------------|-----------------------------|-------------------------------------------------------------------|----------------------------------------------------------------------------------------------------|----------------------------------------------------------------------------------------------------|----------------------------------------------------------------------------------------------------|----------------------------------------------------------------------------------------------------|----------------------------------------------------------------------------------------------------|
| RESEARCH & INNOVATION                                        | Participant Portal<br>novation > Participant Portal > Calls    | TUNITIES HOW TO PARTICIPATE EXPERTS SUPPORT | 21 Keyword Search: Robotics SEARCH   |               | Status C Closed Sort by C Forthcoming              |                                 | In addition, see all the open calls of Marie Sklodowska-Curie actions (MSCA) and European Research Council (ERC) grants for individual researchers of any nationality and research teams. The MSCA | grants include opportunities for companies and SMEs. The MCSA and ERC grants are not restricted to specific topics. |                             | Quick finder for topics linked to H2020 cross-cutting priorities: | Cross-cutting Key-Enabling Technologies (KETs) International cooperation<br>ERA-NET SME Instrument<br>Gender Contractual Public-Private Partnerships (cPPPs) Socio-economic sciences and humanities | Topic:         Advancing active and healthy ageing with ICT: service robotics within assisted living environments: PHC-19-2014           Specific challenge:         Citizens in an ageing European population are at greater risk of cognitive | Call title:     Personalising health and care       Call identifier:     H2020-PHC-2014-single-stage | Topic: <u>Bottom-up space technologies at low TRL:COMPET-03-2015</u><br>Specific challenge: In the mid- and long-term the competitiveness of the space sector depends on | Call title: <u>H2020-LEIT-Space-Competitivenessof the European Space</u><br>Sector-2015<br>Call identifier: <u>H2020-COMPET-2015</u> |
|                                                              | European<br>Commission<br>European Commission >Research & Inno | HOME FUNDING OPPORTUNITIES                  | Horizon 2020<br>Calls <mark>S</mark> | Search Topics |                                                    | FP7 & CIP Programmes<br>Calls 🔕 | Call Updates <mark>ର</mark>                                                                                                    | COSME                                                                                                    | Other Funding Opportunities |                                                                   |                                                                                                    |                                                                                                    |                                                                                                    |                                                                                                    |                                                                                                    |

Topic: Bottom-up space technologies at low TRL:COMPET-06-2014

| RESEARCH & INNOVATION | Participant Portal              | iovation > Participant Portal > Opportunities | TIES HOW TO PARTICIPATE EXPERTS SUPPORT V | ICT 2014 - Information and Communications Technologies | H2020-ICT-2014-1 | Publication date 2013-12-11 Deadline Date 2014-04-23 17:00:00 (Brussels local time)<br>Total Call Budget £658,500,000 Main Pillar Industrial Leadership | Status Open 01 reference 01 C361 of 11.12.2013<br>Topic: Robotics ICT-23-2014 |                      |         | Topic Description Topic Conditions & Documents Submission Service | <u>Specific Challenge</u> : Research implementing the Strategic Research Agenda established by the euRobotics AISBL (the | private partner in the round Franker partnership in councet_1) will be essential to attain a wond-reading<br>position in the robotics market. Driven by the applications needs identified in this Strategic Research Agenda (SRA), | challenging R&D problems will have to be addressed, to make substantial progress in robots capabilities and improve<br>the Technology Readiness Levels (TRL) of robotics R&D. In addition, a dedicated effort is necessary to close the<br>innovation gap, allow large scale deployment of robots and foster market take-up. Robotics is very broad, both in<br>terms of technologies and disciplines it involves, but also in terms of markets and stakeholders. It is therefore | essential to address the inherent fragmentation. | <u>Scope</u> : The aim is to develop a new generation of industrial and service robots and underpinning technologies, in<br>particular enabling robotic systems to operate in dynamic real-world environments, reaching measurable<br>improvements of abilities such as autonomy and adaptability and interacting in safe ways with humans. | Collaborative projects will cover multi-disciplinary R&D and innovation activities like technology transfer via use-cases<br>and industry-academia cross fertilisation mechanisms. Pre-Commercial Procurement (PCP) will further enable<br>prototype development and stimulate deployment of industrial and service robotics. | Projects are strongly encouraged to optimise synergies (e.g: use of shared resources for PCP of R&D&I projects or<br>use cases, collaboration with on-going initiatives). Priority is given to projects driven by industrial or market needs<br>and that are expected to produce step changes in abilities. | a. Research & Innovation Actions |
|-----------------------|---------------------------------|-----------------------------------------------|-------------------------------------------|--------------------------------------------------------|------------------|----------------------------------------------------------------------------------------------------|-------------------------------------------------------------------------------|----------------------|---------|-------------------------------------------------------------------|----------------------------------------------------------------------------------------------------|----------------------------------------------------------------------------------------------------|----------------------------------------------------------------------------------------------------|--------------------------------------------------|----------------------------------------------------------------------------------------------------|----------------------------------------------------------------------------------------------------|----------------------------------------------------------------------------------------------------|----------------------------------|
| RESE                  | European<br>Commission Particip | European Commission >Research & Innovation >F | HOME FUNDING OPPORTUNITIES                | Horizon 2020<br>Calls 🔕                                | Search Topics    | Call Updates 🔕                                                                                                    |                                                                               | FP7 & CIP Programmes | Calls 🔊 | Call Updates 🔊                                                    | COSME                                                                                                    | Other Funding Opportunities                                                                                                    | cha<br>the<br>inno<br>terr                                                                                                    | ess                                              | <u>Sco</u><br>part                                                                                                    | Coll                                                                                                    | Pro<br>use<br>and                                                                                                    | ġ.                               |

- The primary goal is to significantly improve the level of industrial and service robotics abilities in the context of

In terms of market domains, the priorities are: manufacturing, commercial, civil, agriculture

RTD to advance abilities and key technologies relevant for industrial and service robotics

. . . .

| RESEARCH & INNOVATION | commission Participant Portal<br>European Commission > Research & Innovation > Participant Portal > Opportunities | RTUNITIES HOW TO PARTICIPATE EXPERTS SUPPORT V |              | ובו 2014 - הווטווומנוטה מהט בטוווווטווובמנוטה ופכווווטוטטופא<br>אימיס-ורד-זמו4-ו | 2013-12-11 Deadline Date<br>€658,500,000 Main Pillar | Status Unreference ULCS51 of 11.12.2013 ICT-23-2014 ICT-23-2014 |                                 | Topic Description Topic Conditions & Documents Submission Service | Further reference documents for preparing your proposal |       | <u></u>                     | <ol> <li>List of countries and applicable rules for funding: described in part A of the General Annexes of the General<br/>Work Programme.</li> </ol> | <ol> <li>Eligibility and admissibility conditions: described in part B and C of the General Annexes of the General Work<br/>Programme</li> </ol> | 3. Evaluation | <b>3.1 Evaluation criteria and procedure, scoring and threshold:</b> described in part H of the General Annexes of the General Work Programme | 3.2 Guide to the submission and evaluation process | 4. Proposal page limits and layout: Please refer to Part B of the standard proposal template. | <ol> <li>Indicative timetable for evaluation and grant agreement:<br/>Information on the outcome of one-stage evaluation: maximum 5 months from the final date for submission.<br/>Signature of grant agreements: maximum 3 months from the date of informing successful applicants.</li> </ol> | 6. Provisions, proposal templates and evaluation forms for the type(s) of action(s) under this topic: |
|-----------------------|----------------------------------------------------------------------------------------------------|------------------------------------------------|--------------|----------------------------------------------------------------------------------|------------------------------------------------------|-----------------------------------------------------------------|---------------------------------|-------------------------------------------------------------------|---------------------------------------------------------|-------|-----------------------------|----------------------------------------------------------------------------------------------------|----------------------------------------------------------------------------------------------------|---------------|----------------------------------------------------------------------------------------------------|----------------------------------------------------|-----------------------------------------------------------------------------------------------|----------------------------------------------------------------------------------------------------|----------------------------------------------------------------------------------------------------|
|                       | on<br>ion >Research & Inr                                                                                         | EUNDING OPPORTUNITIES                          |              |                                                                                  | . 6                                                  |                                                                 | ammes                           | 3                                                                 |                                                         |       | Opportunities               |                                                                                                    |                                                                                                    |               |                                                                                                    |                                                    |                                                                                               |                                                                                                    |                                                                                                    |
|                       | European<br>Commission<br>European Commissio                                                                      | HOME                                           | Horizon 2020 |                                                                                  | searcn Topics<br>Call Updates 🔊                      |                                                                 | FP7 & CIP Programmes<br>Calls 🚫 | Call Updates 🔊                                                    |                                                         | COSME | Other Funding Opportunities |                                                                                                    |                                                                                                    |               |                                                                                                    |                                                    |                                                                                               |                                                                                                    |                                                                                                    |

| RESEARCH & INNOVATION | Participant Portal     | European Commission >Research & Innovation > Participant Portal > Opportunities | FUNDING OPPORTUNITIES HOW TO PARTICIPATE EXPERTS SUPPORT + |              | ICT 2014 - Information and Communications Technologies | H2020-ICT-2014-1 | 63                          | Status     Open     0J reference     0J C361 of 11.12.2013       Topic:     Robotics     ICT-23-2014 |                                 | Topic Description Topic Conditions & Documents Submission Service | To access the Electronic Submission Service of the call, please select the <b>type of action</b> that is most relevant to your proposal from the list below. You will then be linked to the correct entry point. | ities To access existing draft proposals for this call, please login to the Participant Portal and select the My Proposals page of the My Area section | Innovation action [IA] START SUBMISSION | RESEARCH ON EUROPA CORDIS OLA | © European Communities |  |
|-----------------------|------------------------|---------------------------------------------------------------------------------|------------------------------------------------------------|--------------|--------------------------------------------------------|------------------|-----------------------------|----------------------------------------------------------------------------------------------------|---------------------------------|-------------------------------------------------------------------|----------------------------------------------------------------------------------------------------|----------------------------------------------------------------------------------------------------|-----------------------------------------|-------------------------------|------------------------|--|
|                       | European<br>Commission | European Commission >Research                                                   | HOME FUNDING C                                             | Horizon 2020 | Calls 🔊                                                | Search Topics    | Call Updates <mark>ର</mark> |                                                                                                    | FP7 & CIP Programmes<br>Calls 🔕 | Call Updates 💫                                                    | COSME                                                                                                    | Other Funding Opportunities                                                                                                    |                                         |                               |                        |  |

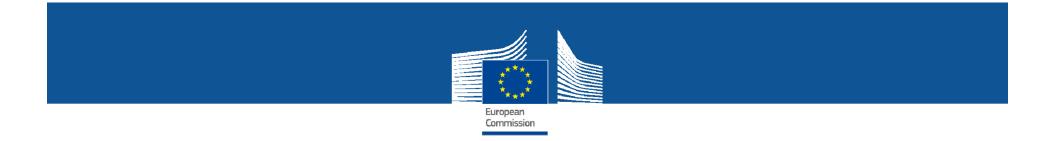

#### H2020 modalities

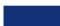

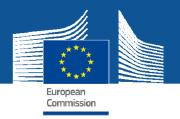

#### **Types of actions supported by grants**

- Research and innovation actions
- Innovation actions
- Coordination and support actions
- SME instrument
- Programme co-fund
  - ERANET co-fund
  - Pre-commercial procurement co-fund
  - Public procurement of innovative solutions co-fund

#### **Conditions for participation**

#### • Minimum conditions

• For standard collaborative actions (RIA and IA)

Commission

- **3** legal entities, each established in different Member State or Associated country
- For <u>CSA</u>
  - 1 legal entity
- For <u>SME instrument and programme co-fund</u>
  - **1** legal entity established in a MS/AC

#### Additional conditions

To be set out in the Workprogramme (i.e. number of participants, type of participants, etc.)

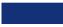

#### **Eligibility for funding**

• Entities established in Member State, Associated country or third country identified in the WP

European Commission

- Entities created under Union law
- International European interest organisation
- Other entities may receive funding if:
  - participation is essential or
  - such funding foreseen in bilateral arrangement between the Union and third country/international organisation

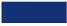

#### Simplified Funding Model

• 1 reimbursement rate by action

(same rate for all beneficiaries and all activities):

• Up to <u>100%</u> for Research and Innovation actions and CSAs

European Commission

- Up to <u>70%</u> for Innovation actions (non-profit entities up to 100%) and Programme co-fund actions
- WP to specify the reimbursement rate (e.g. 33% for ERANET co-fund)
- 1 method for calculation of **indirect costs**:
  - <u>Flat rate of 25%</u> of total direct costs, excluding subcontracting, costs of third parties and financial support to third parties
  - If provided in WP, lump sum or unit costs
- Funding of the action cannot exceed **total eligible costs minus receipts**

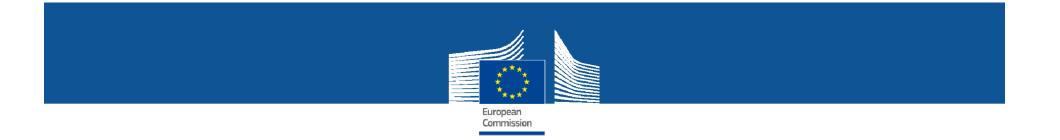

#### Submit your proposal

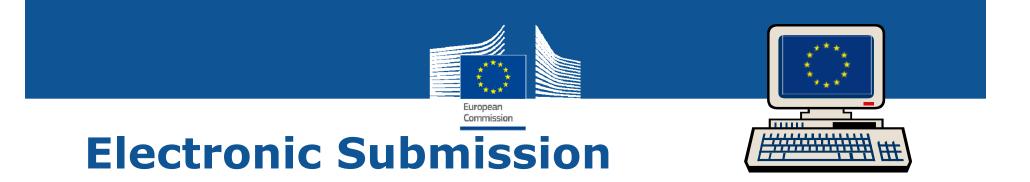

#### Electronic Submission System accessed from the call page

- 1. ECAS password
- 2. Participant Identification Code (PIC) compulsory for all partners
- 3. Prepare proposal
  - On-line for structured part Administrative forms
  - Upload non-structured part Technical annex pdf files
- 4. Validation checks
- 5. Submit the proposal before the 17h00 deadline

#### **Submission** failure rate = $\pm 1\%$

Only reason for failure: waiting till the last minute

- Technical problems
- Panic-induced errors (uploading the wrong proposal)
- Too late starting upload, run out of time

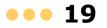

#### European Commission

#### Administrative forms

#### Section 1: General information

- Title, acronym, topic, etc.
- Fixed and free keywords
- 2000 character proposal abstract
- Previous/current submission
- Declarations

#### Section 2: Participants & contacts

- (one form per partner)
  - PIC to identify the partner
  - Department
  - Dependences
  - Contact information

| Proposal ID 12345                             | 6 Acronym ACRO                                                                                                    |                                                                                                    |
|-----------------------------------------------|----------------------------------------------------------------------------------------------------|----------------------------------------------------------------------------------------------------|
| General Info                                  | ormation                                                                                                    |                                                                                                    |
| Topic                                         | ABCD                                                                                                    | Type of action Action                                                                                                    |
| Call identifier                               | SEP-ABCD                                                                                                    |                                                                                                    |
| Proposal title                                | The title should be no longer than 200 characters (with sy<br>specialist in your field.                                                                                                 | paces) and should be understandable to the noi-                                                                                     |
| Duration in months                            | insert the estimated duration of the project in full month                                                                                                    |                                                                                                    |
| Fixed keyword                                 | Please select the layeard(c) that best characterise the pa                                                                                                    | dylect of your proposal in order of priority.                                                                                       |
| Free keywords                                 | You may entw a number of keywords that you consider r<br>proposal. There is a limit of 200 characters.                                                                                  | secessory to characterise the scope of your                                                                                         |
| Abstract                                      |                                                                                                    |                                                                                                    |
| characters. If the pr                         | odt not contain cogfidentisti I aformation Please was pilot i<br>apocal is written in a language attent Pran English, please i<br>nit.There is a land of 2000 characters (with spaces). | pad text, oroiding formulae and other special<br>xitude on English version of the proposal obstract in                              |
| characters. If the pr                         | sposed is written in a language other than English, please in                                                                                                    | part test, overling formulae and other special<br>schale on English version of the proposal obstract in<br>Remaining characters 200 |
| characters. If the pr<br>the Description of w | sposed is written in a language other than English, please in                                                                                                    | studie en English version of the proposal obstract in<br>Remaining duaracties 200                                                   |

1/2

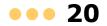

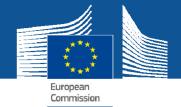

#### **Administrative forms**

#### 2/2

#### Section 3: Budget and requested grant

3 - Budget for the proposal

| Participant          | Country | (A)<br>Direct<br>personnel<br>costs/€ | (B)<br>Other direct<br>costs/€ | sub-<br>contracting /€ | (D)<br>Direct costs of<br>providing<br>financial<br>support to third<br>parties,/€ | contributions<br>not used on | (F)<br>Indirect Costs/€<br>(=0.25(A+B-E)) | costs covering | (H)<br>Total<br>estimated<br>eligible costs/€<br>(=A+B+C+D+F<br>+G) | (I)<br>Reimburse-<br>ment rate | (J)<br>Max. grant / €<br>(=H*l) | (K)<br>Requested<br>grant / € |
|----------------------|---------|---------------------------------------|--------------------------------|------------------------|------------------------------------------------------------------------------------|------------------------------|-------------------------------------------|----------------|---------------------------------------------------------------------|--------------------------------|---------------------------------|-------------------------------|
| Baird Consulting SCS | BE      | 1 000 000                             | 200 000                        | 30 000                 | 4 000                                                                              | 500                          | 299 875                                   | 60             | 1 533 935                                                           | 100                            | 1 533 935                       | 1 500 000                     |
| TELEFONICA SA        | ES      | 2 000 000                             | 300 000                        | 40 000                 | 5 000                                                                              | 600                          | 574 850                                   | 70             | 2 919 920                                                           | 100                            | 2 919 920                       | 2 900 000                     |
| Total                |         | 3 000 000                             | 500 000                        | 70 000                 | 9 000                                                                              | 1 100                        | 874 725                                   | 130            | 4 453 855                                                           |                                | 4 453 855                       | 4 400 000                     |

#### Section 4: Ethics' questionnaire

#### Section 5: Call specific questions

• Clinical trial, Stage 2, SME instrument, Open Data Pilot, ERANET, PCP, PPI

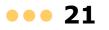

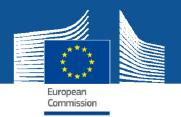

#### Technical annex – 2 pdf files 1<sup>st</sup> PDF: Sections 1-3

Based around evaluation criteria:

- Section 1: Excellence
  - E.g. Objectives, concept, progress beyond state-of-art,...

1/2

#### Section 2: Impact

• E.g. Potential impact (*incl. with reference to WP*); measures to maximise impact (*dissemination, communication, exploitation*)

Section 3: Implementation

- Including work packages descriptions
- Information on third parties and subcontractors

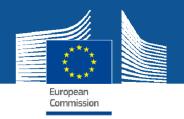

#### Technical annex – 2 pdf files 2<sup>nd</sup> PDF: Sections 4-5

2/2

Section 4: Members of the consortium

Section 5: Ethics and Security

Templates supplied by the submission system and available on Participant Portal (under topic conditions)

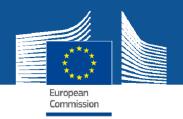

#### **Submission in H2020**

- Simpler but tougher page limits:
  - 70 pages for RIA and IA full proposals;
    - 15 pages for 1<sup>st</sup> stage proposals
  - 50 pages for CSA, ERANET co-fund
  - 90 pages for PCP, PPI co-fund
  - 10 pages for SME phase I; 30 pages for SME phase II applies to sections 1-3 of Technical Annex (1<sup>st</sup> PDF)
- check page limit in topic conditions or proposal template
- "warn and watermark" in first round of calls
- Self-check for SME status, financial viability

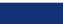

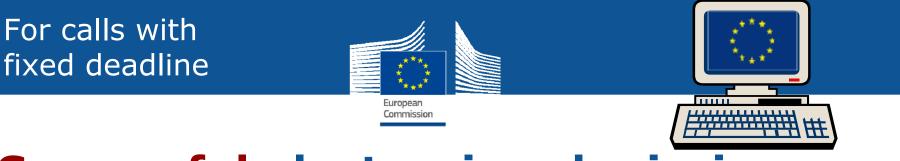

#### **Successful electronic submission**

- Each submission overwrites the previous one
- Make an early submission to check out the procedure and your proposal
- Make your final submission in good time ...
- ... then look at what you submitted while there is still time to resubmit a correct version

#### Never (ever!) plan to submit in the last 30 minutes of the call!

If in trouble, immediately call the submission service helpdesk

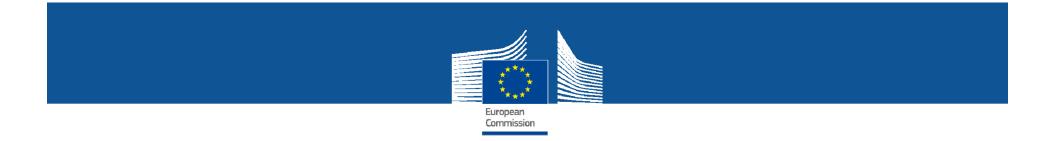

#### **Evaluation process**

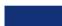

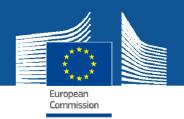

#### **Evaluation process**

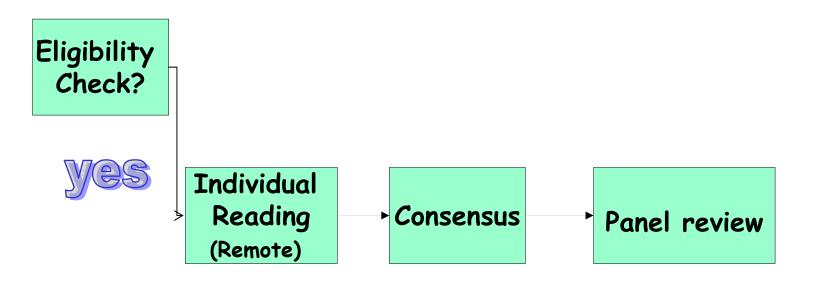

Process monitored by independent experts

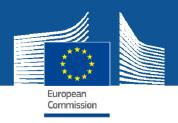

#### ...but adapting to Horizon 2020

Coherence across the programme

New types of call; new types of proposals

 multi-disciplinary and multi-sectorial; more emphasis on innovation and close-to-market

Simplification, for applicants, experts, and for streamlined operations;

- 8 months time to grant:
  - 5 months to inform applicants on evaluation outcome
  - 3 months for finalising + signing grant

#### **Evaluation of proposals**

• Evaluation to be carried out by independent experts

European Commission

- Award criteria
- Excellence
- Impact
- Quality and efficiency in the implementation

Details, weightings and thresholds are described in the Workprogramme

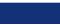

#### **Selection criteria**

#### Operational capacity (no specific provisions)

European Commission

• Operational capacity means that the applicants must have the professional competencies and qualifications required to complete the proposed action or work programme: it may be assessed on the basis of specific qualifications, professional experience and references in the field concerned.

#### • Financial capacity

- Only coordinator of actions equal or superior 500 kEUR, except specific cases
- No verification for public bodies , entities guaranteed by MS or AC and higher and secondary education establishments

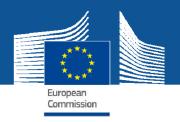

#### Scoring/weights/thresholds

- As in FP7: each criterion scored out of 5; individual threshold of 3; overall threshold of 10
- Unlike FP7: for Innovation Actions and SME instrument...
  - impact criterion weighted by factor of 1.5
  - impact considered first when scores equal
- Any deviations are mentioned in the call fiche of the Workprogramme

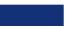

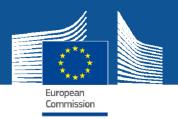

#### **Selection of proposals**

All above threshold proposals in each topic are listed in descending order of overall score

We select proposals starting from the top of the list, until the available budget is exhausted

So, ranking of proposal is very important

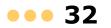

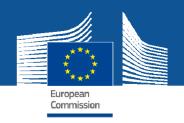

#### **Experts**

Appropriately qualified individuals may apply to work as experts in H2020 evaluations

• Application via Participant Portal

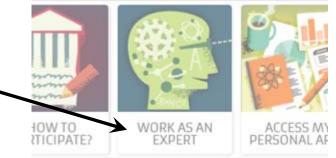

Selection per call to ensure broad ranging and expert group; avoiding conflicts of interest Call for experts opened

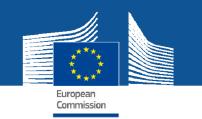

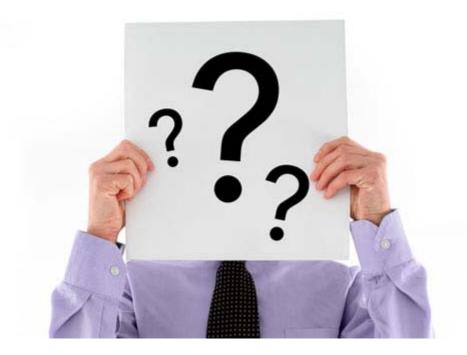

••• 34